*Non Linear Circuits Formulas...* 1/11

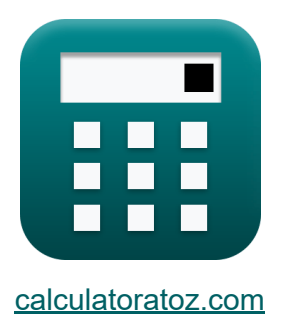

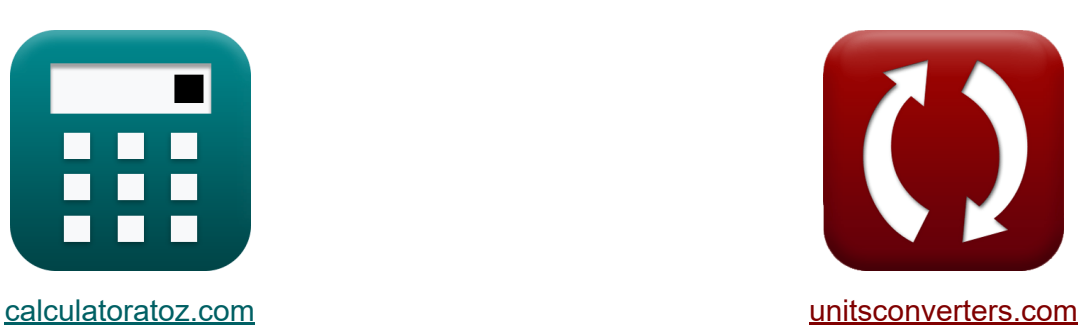

# **Niet-lineaire schakelingen Formules**

[Rekenmachines!](https://www.calculatoratoz.com/nl) Voorbeelden! [Conversies!](https://www.unitsconverters.com/nl)

Voorbeelden!

Bladwijzer **[calculatoratoz.com](https://www.calculatoratoz.com/nl)**, **[unitsconverters.com](https://www.unitsconverters.com/nl)**

Breedste dekking van rekenmachines en groeiend - **30.000\_ rekenmachines!** Bereken met een andere eenheid voor elke variabele - **In ingebouwde eenheidsconversie!**

Grootste verzameling maten en eenheden - **250+ metingen!**

DEEL dit document gerust met je vrienden!

*[Laat hier uw feedback achter...](https://docs.google.com/forms/d/e/1FAIpQLSf4b4wDgl-KBPJGChMJCxFlqrHvFdmw4Z8WHDP7MoWEdk8QOw/viewform?usp=pp_url&entry.1491156970=Niet-lineaire%20schakelingen%20Formules)*

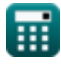

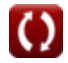

## **Lijst van 16 Niet-lineaire schakelingen Formules**

### **Niet-lineaire schakelingen**

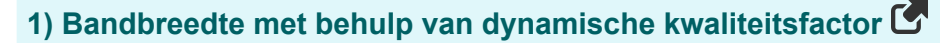

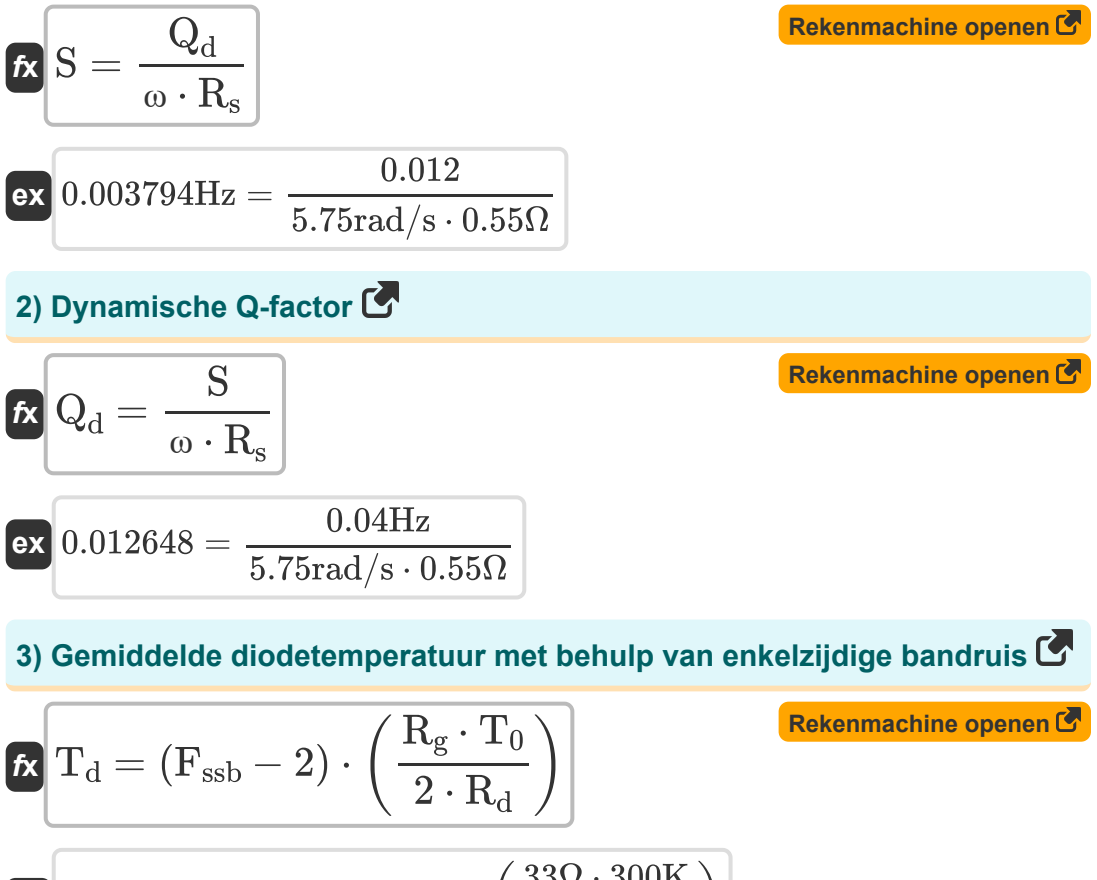

 $\overline{\textbf{ex}}$  289.9286K  $=(14.3\text{dB}-2)\cdot \Big($   $\cdot$  $33\Omega \cdot 300\mathrm{K}$  $\frac{1}{2 \cdot 210\Omega}$ 

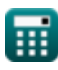

*Non Linear Circuits Formulas...* 3/11

4) Kamertemperature  
\n
$$
\mathbf{r}_0 = \frac{2 \cdot T_d \cdot \left( \left( \frac{1}{\gamma \cdot Q} \right) + \left( \frac{1}{\left( \gamma \cdot Q \right)^2} \right) \right)}{F - 1}
$$
\n  
\n**ex** 300.2532K =  $\frac{2 \cdot 290K \cdot \left( \left( \frac{1}{0.19 \cdot 12.72} \right) + \left( \frac{1}{(0.19 \cdot 12.72)^2} \right) \right)}{2.13dB - 1}$   
\n5) Maximale toegepaste spanning over diode  
\n**ex**  $\sqrt{V_m = E_m \cdot L_{depl}}$   
\n**ex**  $\sqrt{7mV = 100V/m \cdot 0.77mm}$   
\n6) Maximale Toegepaste Stroom over Diode  
\n**ex**  $L_m = \frac{V_m}{X_c}$   
\n**ex**  $0.014A = \frac{77mV}{5.5H}$   
\n**ex**  $0.014A = \frac{77mV}{5.5H}$   
\n**ex**  $g_m = \frac{1}{R_n}$   
\n**ex**  $0.012987S = \frac{1}{77\Omega}$ 

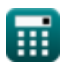

丽

#### **8) Omvang van negatieve weerstand**

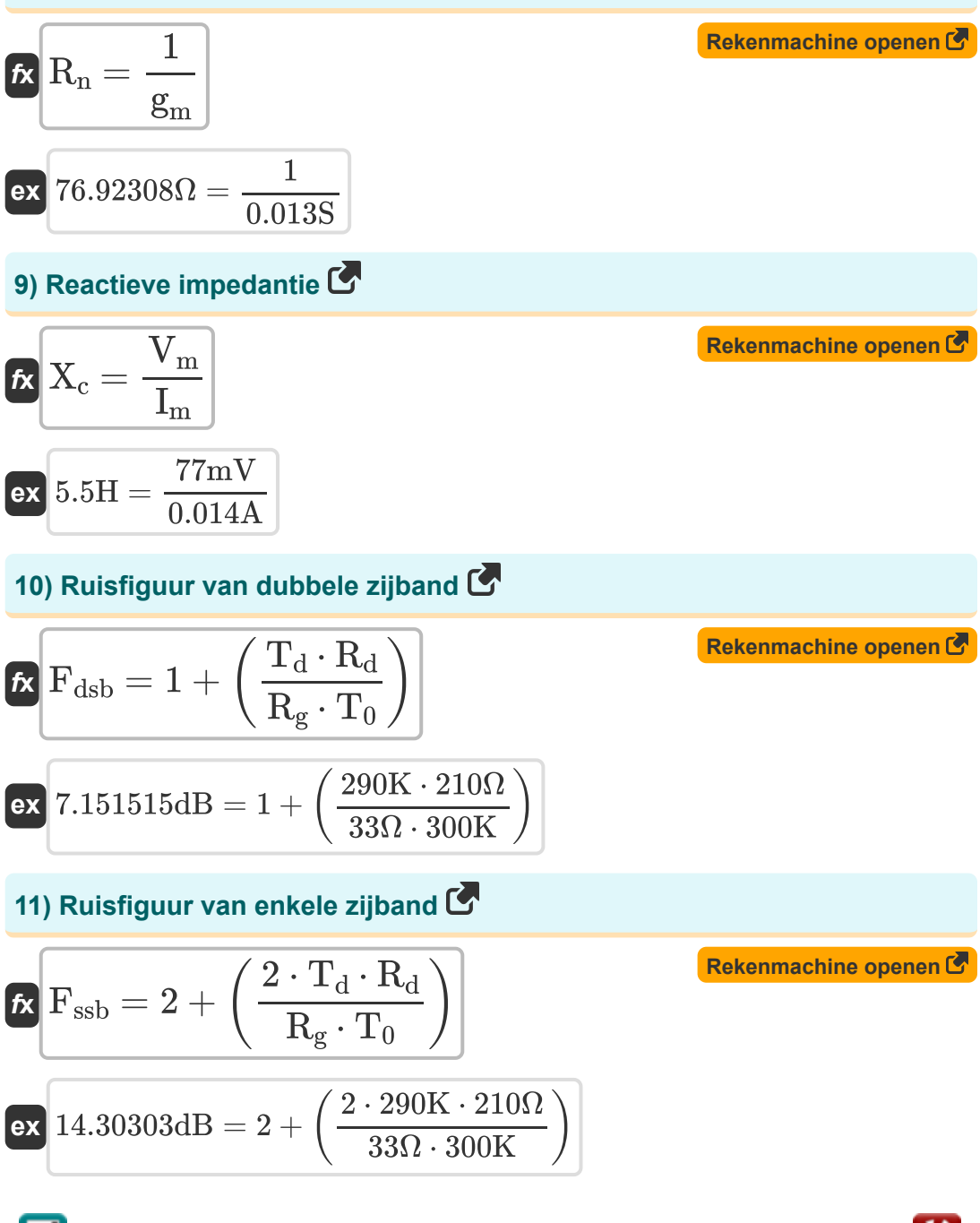

© [calculatoratoz.com](https://calculatoratoz.com/). A [softusvista inc.](https://softusvista.com/) venture!

*Non Linear Circuits Formulas...* 5/11

#### **12) Spanningsreflectiecoëfficiënt van tunneldiode**

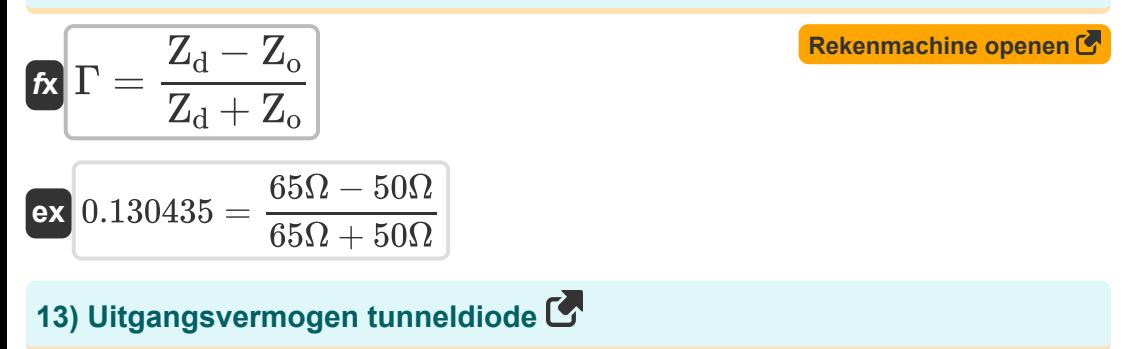

$$
\begin{aligned} \mathbf{f} \mathbf{x} \overline{\mathbf{P}}_{\text{o}} &= \frac{\mathbf{V}_{\text{dc}} \cdot \mathbf{I}_{\text{dc}}}{2 \cdot \pi} \\ \mathbf{ex} \overline{\mathbf{30.63733W}} &= \frac{35 \text{V} \cdot 5.5 \text{A}}{2 \cdot \pi} \end{aligned}
$$

### **14) Verhouding negatieve weerstand tot serieweerstand**

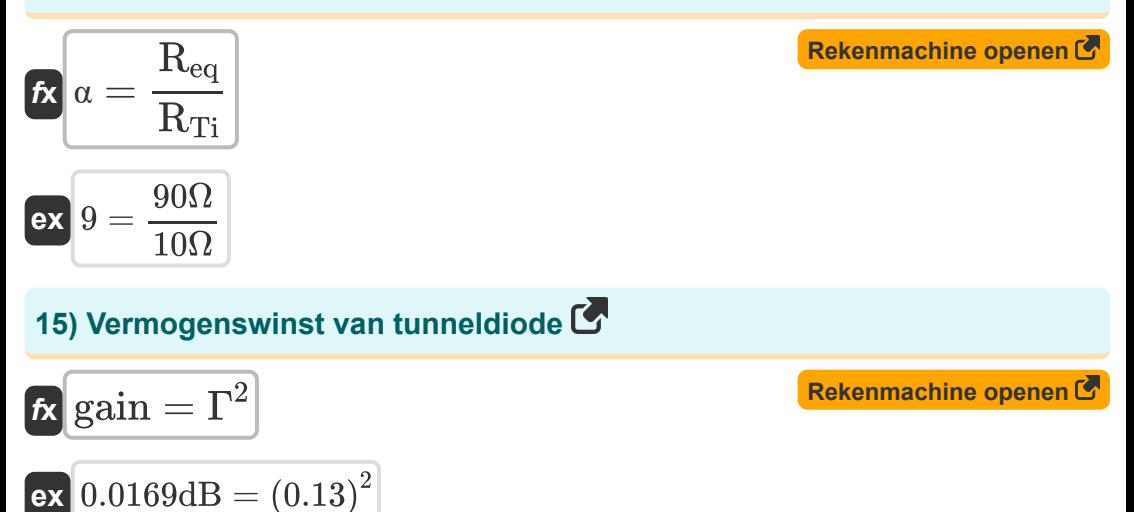

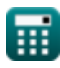

**[Rekenmachine openen](https://www.calculatoratoz.com/nl/tunnel-diode-output-power-calculator/Calc-15608)** 

*Non Linear Circuits Formulas...* 6/11

### **16) Versterkerversterking van tunneldiode**

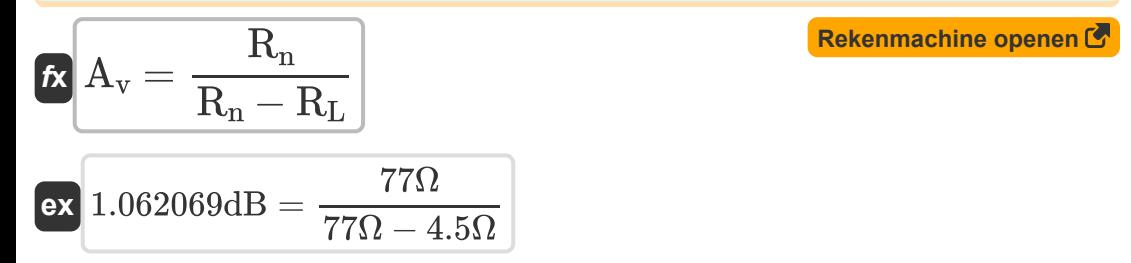

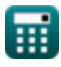

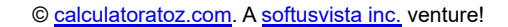

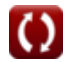

# **Variabelen gebruikt**

- **A<sup>v</sup>** Versterkerversterking van tunneldiode *(Decibel)*
- **E<sup>m</sup>** Maximaal elektrisch veld *(Volt per meter)*
- **F** Ruisfiguur van Up-Converter *(Decibel)*
- **Fdsb** Ruisfiguur van dubbele zijband *(Decibel)*
- **Fssb** Ruisfiguur van enkele zijband *(Decibel)*
- **g<sup>m</sup>** Tunneldiode met negatieve geleiding *(Siemens)*
- **gain** Vermogenswinst van tunneldiode *(Decibel)*
- **Idc** Huidige tunneldiode *(Ampère)*
- **I<sup>m</sup>** Maximale toegepaste stroom *(Ampère)*
- **Ldepl** Uitputting lengte *(Millimeter)*
- **P<sup>o</sup>** Uitgangsvermogen van tunneldiode *(Watt)*
- **Q** Q-factor
- **Q<sup>d</sup>** Dynamische Q-factor
- **R<sup>d</sup>** Diode weerstand *(Ohm)*
- **Req** Gelijkwaardige negatieve weerstand *(Ohm)*
- **R<sup>g</sup>** Uitgangsweerstand van signaalgenerator *(Ohm)*
- **R<sup>L</sup>** Weerstand laden *(Ohm)*
- **R<sup>n</sup>** Negatieve weerstand in tunneldiode *(Ohm)*
- **R<sup>s</sup>** Serie Weerstand van Diode *(Ohm)*
- **RTi** Totale serieweerstand bij inactieve frequentie *(Ohm)*
- **S** bandbreedte *(Hertz)*

*Non Linear Circuits Formulas...* 8/11

- **T<sup>0</sup>** Omgevingstemperatuur *(Kelvin)*
- **T<sup>d</sup>** Diodetemperatuur *(Kelvin)*
- **Vdc** Spanningstunneldiode *(Volt)*
- **V<sup>m</sup>** Maximale toegepaste spanning *(millivolt)*
- **X<sup>c</sup>** Reactieve impedantie *(Henry)*
- **Z<sup>d</sup>** Impedantie tunneldiode *(Ohm)*
- **Z<sup>o</sup>** Karakteristieke impedantie *(Ohm)*
- **α** Verhouding negatieve weerstand tot serieweerstand
- **γ** Koppelingscoëfficiënt
- **Γ** Spanningsreflectiecoëfficiënt
- **ω** Hoekfrequentie *(Radiaal per seconde)*

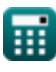

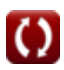

# **Constanten, functies, gebruikte metingen**

- Constante: **pi**, 3.14159265358979323846264338327950288 *Archimedes' constant*
- Meting: **Lengte** in Millimeter (mm) *Lengte Eenheidsconversie*
- Meting: **Elektrische stroom** in Ampère (A) *Elektrische stroom Eenheidsconversie*
- Meting: **Temperatuur** in Kelvin (K) *Temperatuur Eenheidsconversie*
- Meting: **Stroom** in Watt (W) *Stroom Eenheidsconversie*
- Meting: **Lawaai** in Decibel (dB) *Lawaai Eenheidsconversie*
- Meting: **Frequentie** in Hertz (Hz) *Frequentie Eenheidsconversie*
- Meting: **Elektrische Weerstand** in Ohm (Ω) *Elektrische Weerstand Eenheidsconversie*
- Meting: **Elektrische geleiding** in Siemens (S) *Elektrische geleiding Eenheidsconversie*
- Meting: **Inductie** in Henry (H) *Inductie Eenheidsconversie*
- Meting: **Elektrische veldsterkte** in Volt per meter (V/m) *Elektrische veldsterkte Eenheidsconversie*
- Meting: **Elektrisch potentieel** in millivolt (mV), Volt (V) *Elektrisch potentieel Eenheidsconversie*
- Meting: **Geluid** in Decibel (dB) *Geluid Eenheidsconversie*

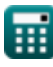

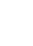

*Non Linear Circuits Formulas...* 10/11

Meting: **Hoekfrequentie** in Radiaal per seconde (rad/s) *Hoekfrequentie Eenheidsconversie*

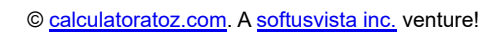

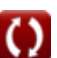

*Non Linear Circuits Formulas...* 11/11

### **Controleer andere formulelijsten**

- **BJT Formules**
- **MESFET Formules**
- **Niet-lineaire schakelingen Formules**
- **Parametrische apparaten Formules**

DEEL dit document gerust met je vrienden!

### **PDF Beschikbaar in**

[English](https://www.calculatoratoz.com/PDF/Nodes/8308/Non-linear-circuits-Formulas_en.PDF) [Spanish](https://www.calculatoratoz.com/PDF/Nodes/8308/Non-linear-circuits-Formulas_es.PDF) [French](https://www.calculatoratoz.com/PDF/Nodes/8308/Non-linear-circuits-Formulas_fr.PDF) [German](https://www.calculatoratoz.com/PDF/Nodes/8308/Non-linear-circuits-Formulas_de.PDF) [Russian](https://www.calculatoratoz.com/PDF/Nodes/8308/Non-linear-circuits-Formulas_ru.PDF) [Italian](https://www.calculatoratoz.com/PDF/Nodes/8308/Non-linear-circuits-Formulas_it.PDF) [Portuguese](https://www.calculatoratoz.com/PDF/Nodes/8308/Non-linear-circuits-Formulas_pt.PDF) [Polish](https://www.calculatoratoz.com/PDF/Nodes/8308/Non-linear-circuits-Formulas_pl.PDF) [Dutch](https://www.calculatoratoz.com/PDF/Nodes/8308/Non-linear-circuits-Formulas_nl.PDF)

*8/16/2023 | 12:52:24 PM UTC [Laat hier uw feedback achter...](https://docs.google.com/forms/d/e/1FAIpQLSf4b4wDgl-KBPJGChMJCxFlqrHvFdmw4Z8WHDP7MoWEdk8QOw/viewform?usp=pp_url&entry.1491156970=Niet-lineaire%20schakelingen%20Formules)*